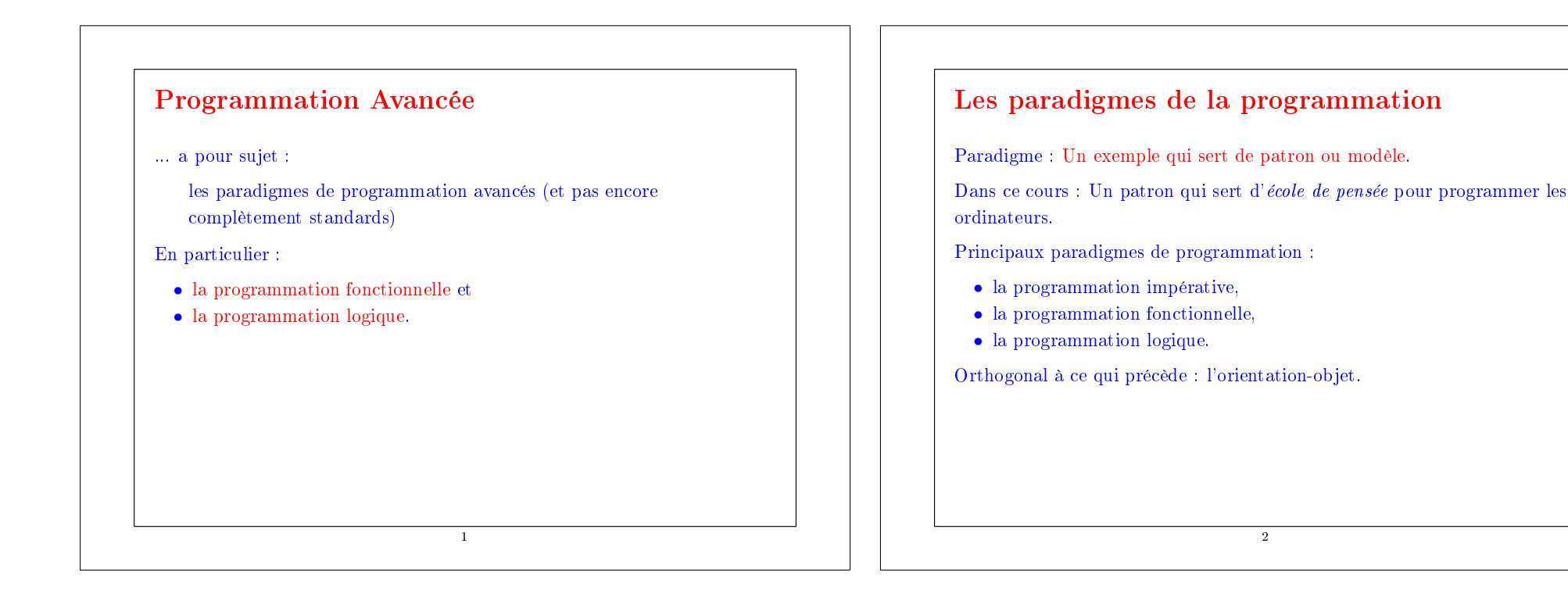

#### La programmation impérative

On programme avec :

- des variables (modifiables),
- $\bullet$  des affectations.
- des structures de contrôle, comme :

if-then-else, loops, break, continue, return, goto.

Deux manières possibles de conceptualiser un programme :

1. comme une suite d'instructions pour une machine de von Neumann, ou

3

2. comme une relation entre prédicats.

## Les programmes comme suites d'instructions pour des machines de von Neumann

2

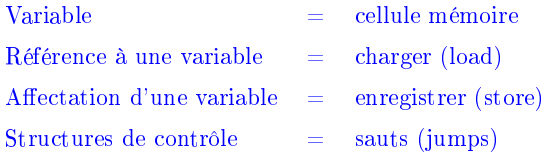

Problème : passage à l'échelle — nécessite de décrire les opérations mot à mot.

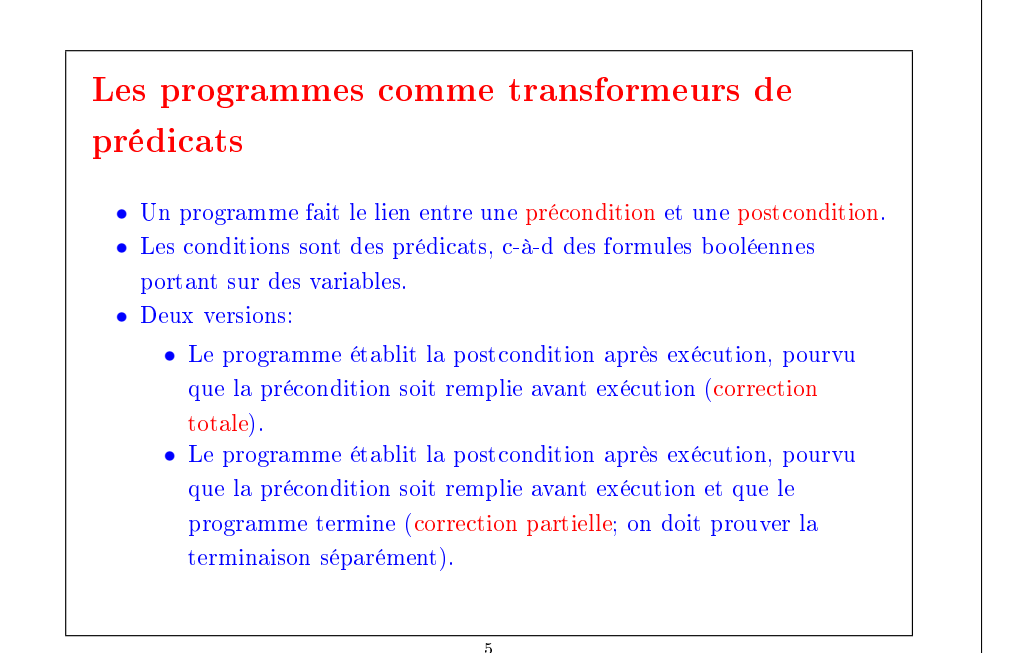

## Les lois de la programmation impérative

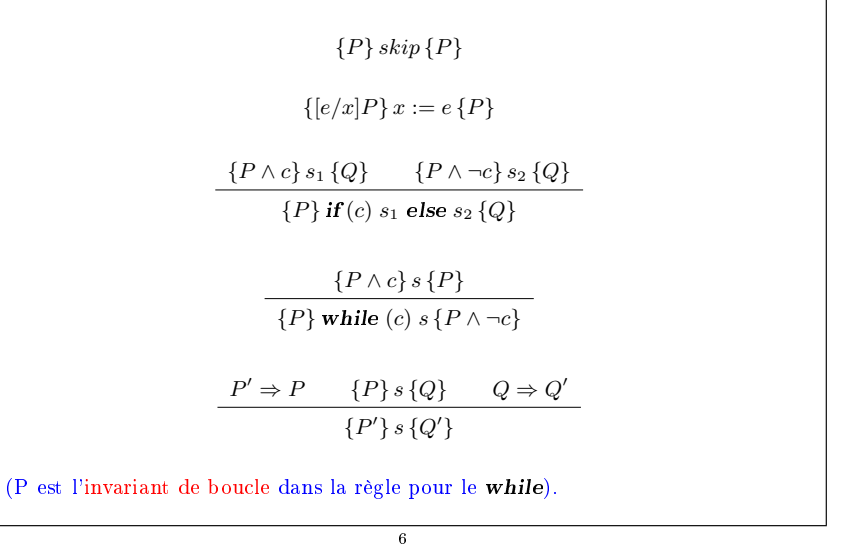

#### Exemple

Echange du contenu de deux variables :

$$
\{y = Y \land x = X\}
$$

$$
t := x
$$

$$
\{y = Y \land t = X\}
$$

$$
x := y
$$

$$
\{x = Y \land t = X\}
$$

$$
y := t
$$

$$
\{x = Y \land y = X\}
$$

7

## Exemple : recherche linéaire

#### Si on dénit l'invariant :

```
I \equiv i \leq a.length \wedge \forall j. 0 \leq j \leq i. a(j) \neq xAlors :
         \{ true \}var i := 0{ I }
      while (i < a.length \&\& a(i) != x)\{ i < a.length \wedge a(i) \neq x \wedge \forall j. 0 \leq j < i. a(j) \neq x \}i = i + 1:
             {I}
```
## $\{ I \wedge \neg (i \leq a.length \wedge a(i) \neq x) \}$

Le dernier prédicat se simplifie en :

 $I \wedge i = a.length \vee a(i) = x.$ 

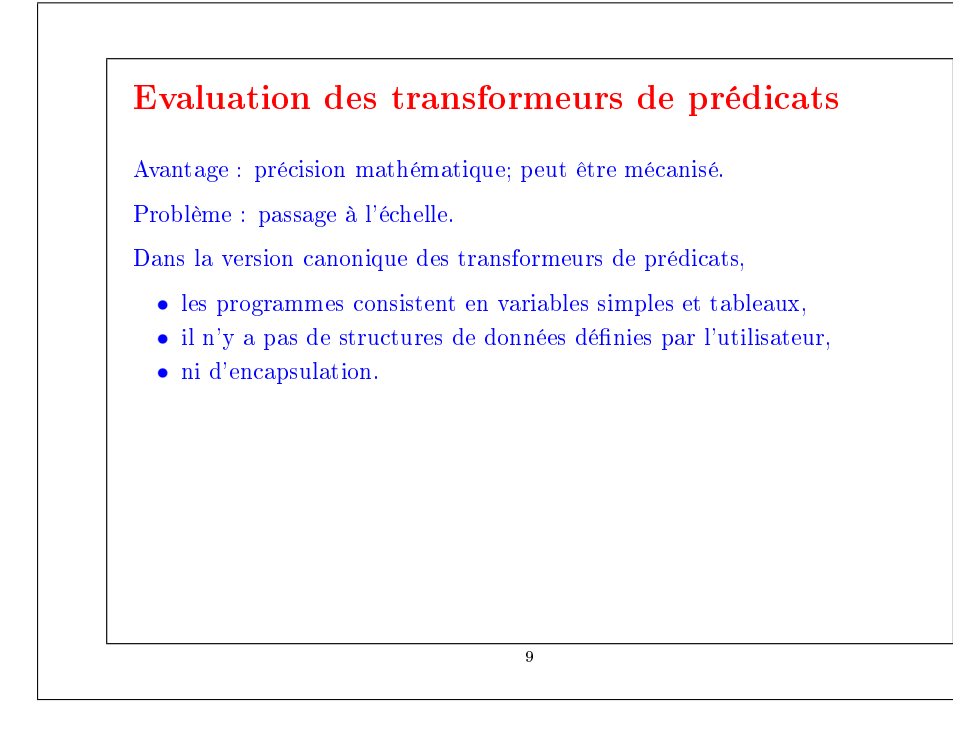

## La programmation orientée-objet y peut-elle quelque chose ?

En fait, c'est tout le contraire.

La POO invalide les lois de la programmation impérative à cause des alias. Exemple:

$$
\{ \; q.x=1 \; \} \; p.x := 2 \; \{ \; q.x=1 \; \}
$$

Cela semble exact, comme conséquence de la loi pour l'affectation.

Mais cet argument est invalide si  $p$  and  $q$  sont des alias l'un de l'autre !

Donc, la loi pour l'affectation n'est plus valide si on permet les alias.

Par conséquent, les programmes qui mélangent changements d'état et alias sont très difficiles à comprendre et à vérifier.

10

#### Conséquences

La programmation impérative est contrainte par le principe de von Neumann.

On a besoin d'autres techniques pour dénir des données de haut-niveau telles que les polynômes, les collections, les formes géométriques, les chaînes de caractères, les textes.

On a besoin de dénir une théorie des polynômes, des collections, des textes, ...

11

Une théorie consiste en un ou plusieurs types de données avec des opérations qui sont liées entre elles par des lois.

Habituellement la théorie ne décrit pas de mutation.

Par exemple la théorie des polynômes dénit la somme de deux polynômes par des lois telles que :

$$
(a*x + b) + (c*x + d) = (a+c) * x + (b+d)
$$

Elle ne définit pas d'opérateur pour modifier un coefficient dans un polynôme tout en gardant le même polynôme !

Autre exemple : la théorie des chaînes de caractères dénit une opération de concaténation concat sur les chaînes de caractères, par des lois comme :

"abc" concat "xyz" = "abcxyz"

Elle ne dénit pas un opérateur pour changer une lettre dans une chaîne de caractères tout en conservant l'identité de la chaîne !

Conséquences pour l'évolutivité des logiciels :

- on se concentre sur la dénition de théorie pour de nouveaux opérateurs,
- on évite (diffère) les changements d'état,
- les opérateurs sont des fonctions, qui sont souvent composées de fonctions plus simples.

#### Les langages de programmation fonctionnels

13

Dans un sens restreint, un langage de programmation fonctionnel (LPF) est un langage de programmation sans variables modifiables, affectations ou structures de contrôle impératives.

Dans un sens plus général, un langage de programmation fonctionnel est un langage qui facilite l'écriture de programmes élégants avec les fonctions.

En particulier, les fonctions dans un LPF sont des individus de première  $\mathit{classes}$ . Cela signifie que :

- comme les autres données, elles peuvent être dénies à l'intérieur d'autres fonctions,
- comme les autres valeurs, elles peuvent être passées en paramètres et retournées comme résultat,
- comme pour d'autres valeurs, il existe un ensemble d'opérations de base qui permettent de composer les fonctions.

#### La programmation fonctionnelle

Dans un sens restreint, la programmation fonctionnelle (PF) est la programmation sans les variables, les affectations ou les structures de contrôle impératives.

Dans un sens plus général, la programmation fonctionnelle c'est programmer en mettant l'accent sur les fonctions.

En particulier les fonctions deviennent des valeurs qui sont produites, consommées et composées par les programmes.

Tout cela est facilité dans un langage de programmation fonctionnel.

14

## Quelques langages de programmation fonctionnels

Dans son sens restreint :

- Pure Lisp, XSLT, XPath, XQuery
- $\bullet$  Haskell (sans la monade I/O)

Dans son sens plus général :

- Lisp, Scheme,
- ML, Haskell,
- Pizza, Scala,
- Smalltalk $(!)$ ,
- $\bullet$  Java $(?)$

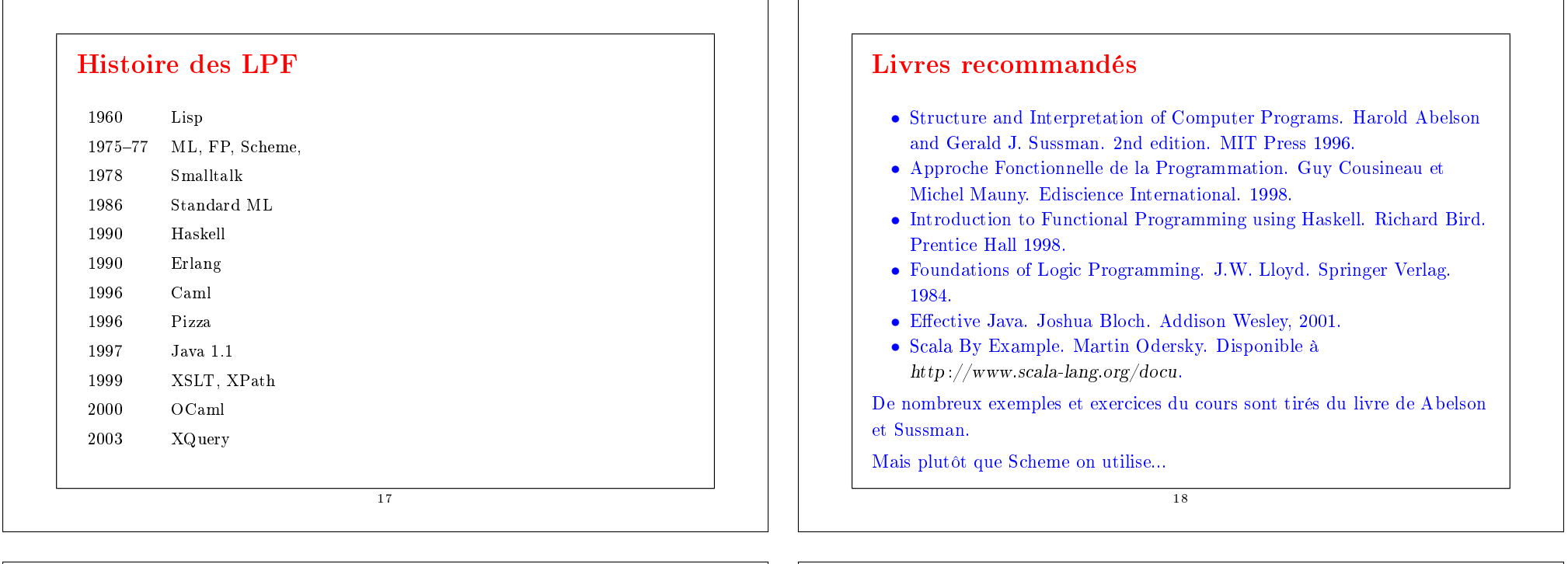

#### Scala

Dans ce cours on enseigne la PF avec un nouveau langage : Scala.

Scala possède toutes les constructions d'un LPF classique, comme :

- les fonctions de première classe,
- $\bullet$  le filtrage de motifs (pattern matching),
- $\bullet$  un typage sûr, statique et flexible.

Scala est aussi un langage orienté-objet (pur).

Scala interopère simplement avec Java.

Il est particulièrement adapté pour le calcul symbolique, comme par exemple le traitement de documents XML.

19

## Exemple : requêtes XPath

- Voici un petit exemple démontrant l'intérêt de la programmation fonctionnelle pour XML.
- Cet exemple utilise plusieurs caractéristiques de Scala qui seront expliquées une par une en détail dans les prochains cours.
- Un document XML est conceptuellement un arbre.
- Chaque n÷ud de l'arbre contient une étiquette (une chaîne de caractères), et zéro ou plusieurs sous-arbres.
- On peut représenter de tels arbres par une classe comme :

case class Tree(label : String, children : Tree∗)

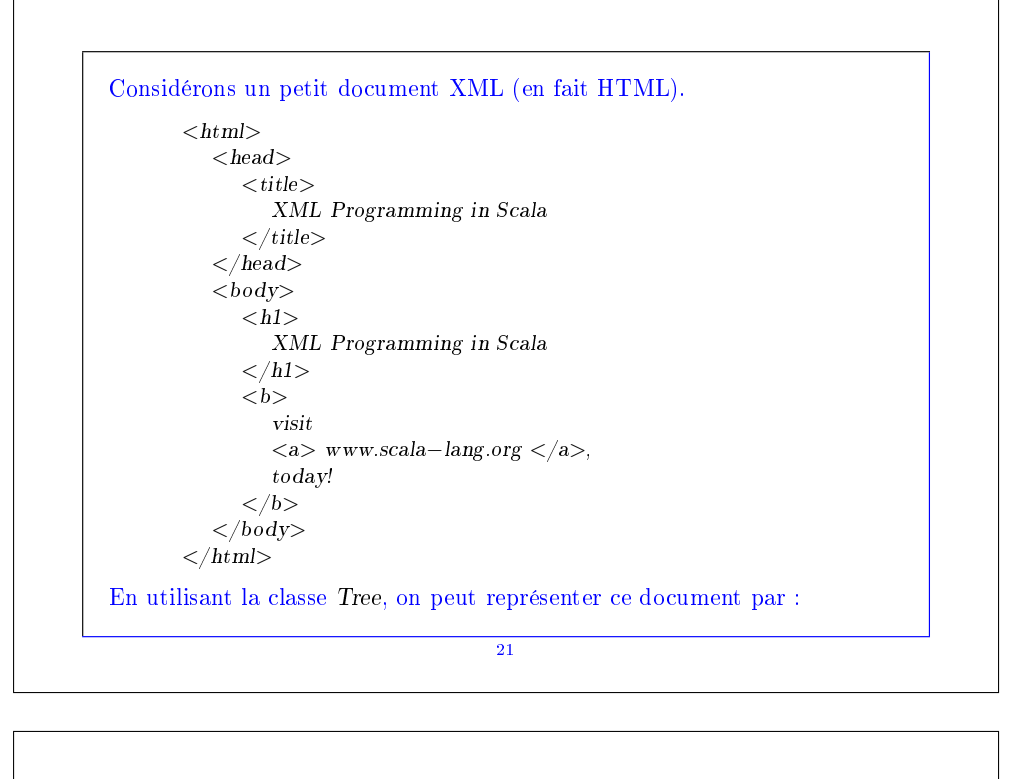

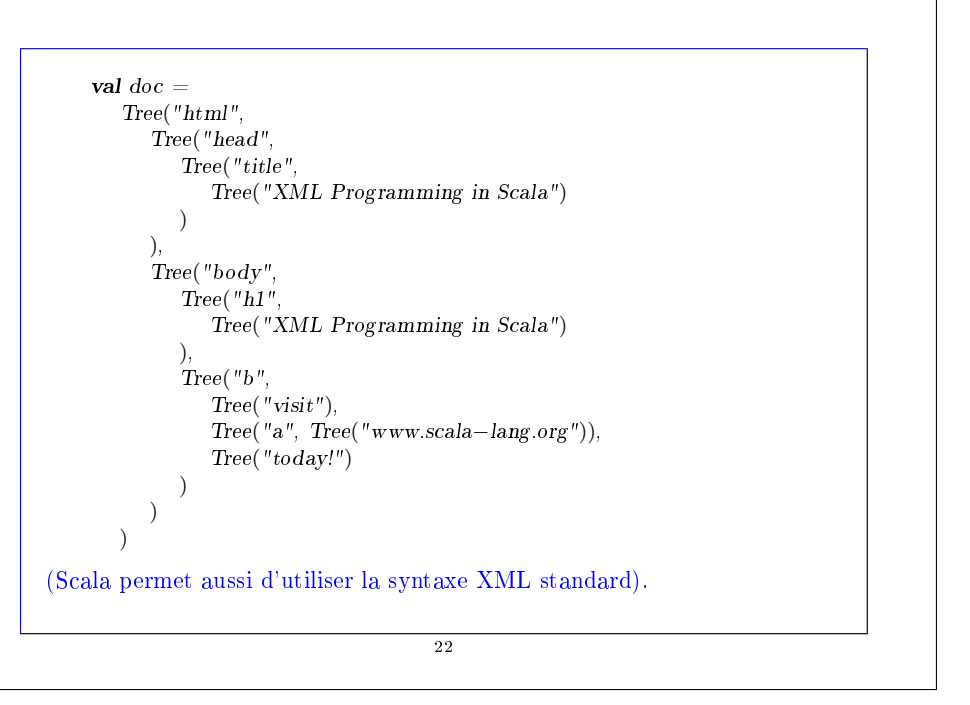

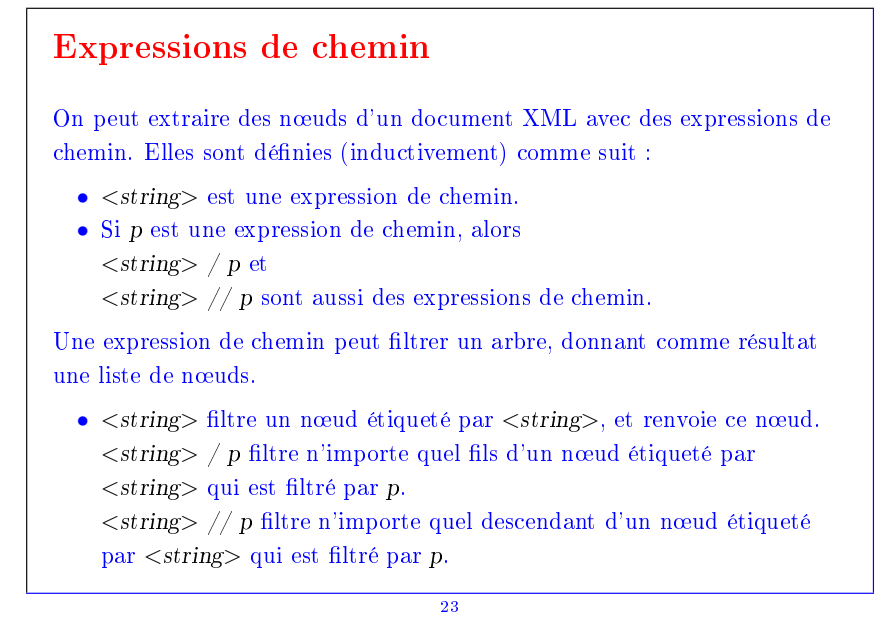

Remarque : les descendants sont les fils, petit-fils, petit-petit-fils, etc. **Exemple :** "html//a" extrait tous les éléments étiquetés par "a" dans un document html, où qu'ils puissent apparaître.

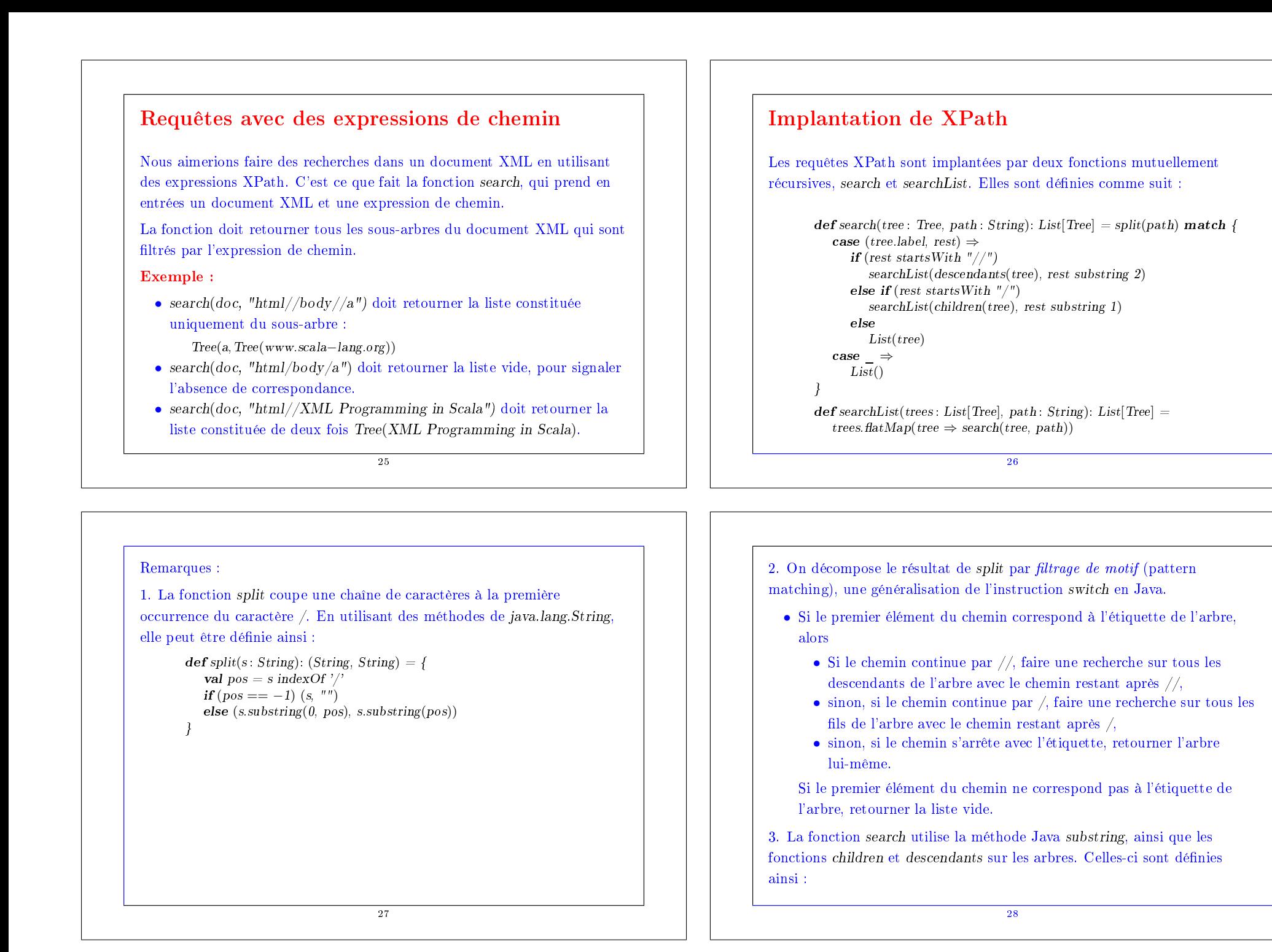

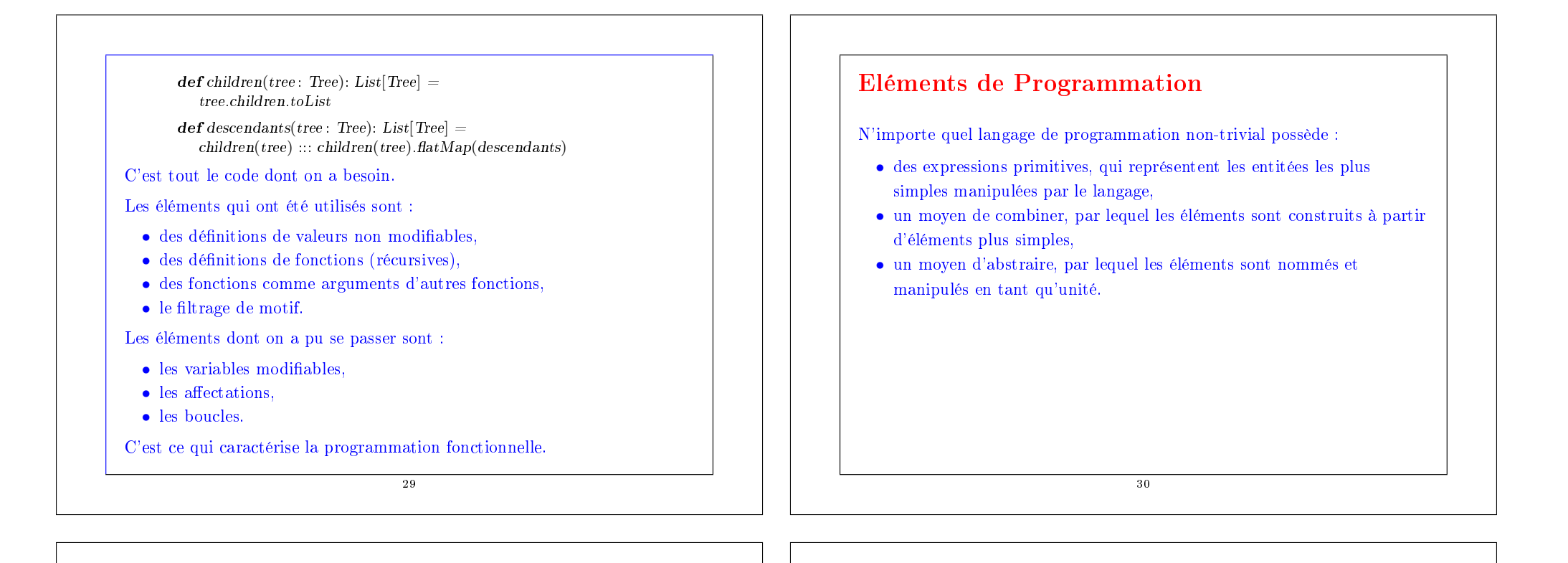

#### Les expressions

La programmation fonctionnelle c'est un peu comme utiliser une calculatrice.

L'utilisateur tape des expressions et le système répond en calculant leur valeur.

#### Exemple:

```
scala> 87 + 145232
scala> 1000 − 333
667
scala> 5 + 2 * 311
```
#### L'environnement

Les langages de programmation fonctionnels sont plus riches que les calculatrices, car ils permettent aussi de dénir de nouvelles quantités et de nouveaux combinateurs.

#### Exemple:

```
scala> def size = 2size : \Rightarrow Intscala> 5 * size10
scala> def pi = 3.14159pi : \Rightarrow Doublescala> def radius = 10
radius: \Rightarrow Int
```
scala>  $2 * pi * radius$ 62.8318

# scala> def circumference =  $2 * pi * radius$  $circumference \implies Double$ scala> circumference 62.8318 Le système de PF garde en mémoire les définitions dans un environnement, qui est une table de paires nom/valeur. 33

## Evaluation

Une expression composée est évaluée de façon répétée comme suit :

- prendre l'opération la plus à gauche,
- évaluer ses opérandes,
- appliquer l'opérateur aux valeurs des opérandes.

Un nom déni est évalué en remplaçant le nom par la partie droite de sa définition.

34

Le processus d'évaluation s'arrête une fois qu'on a atteint une valeur.

Une valeur est un nombre (pour l'instant).

Plus tard nous serons amené à considérer des types de valeurs plus compliqués.

#### Exemple

#### Voici l'évaluation d'une expression arithmétique.

- $(2 * pi) * radius$
- $\rightarrow$   $(2 * 3.14159) * radius$ <br>  $\rightarrow$  6.28318 \* radius
- $\rightarrow$  6.28318 \* radius<br>  $\rightarrow$  6.28318 \* 10
- $\rightarrow \quad \begin{array}{r} 6.28318 *10 \\ 62.8318 \end{array}$
- → 62.8318

Le processus de simplification pas-à-pas des expressions en valeurs est appelé réduction.

## Paramètres

#### Les définitions peuvent avoir des paramètres. Exemples :

scala> def square(x : Double) =  $x * x$ square: (Double)Double  $scal$ scala $>$ square(2) 4.0 scala> square $(5 + 4)$ 

81.0

 $scal$ scala $> square(square(4))$ 256.0

scala> def sumOfSquares(x : Double, y : Double) = square(x) + square(y) sumOfSquares : (Double,Double)Double

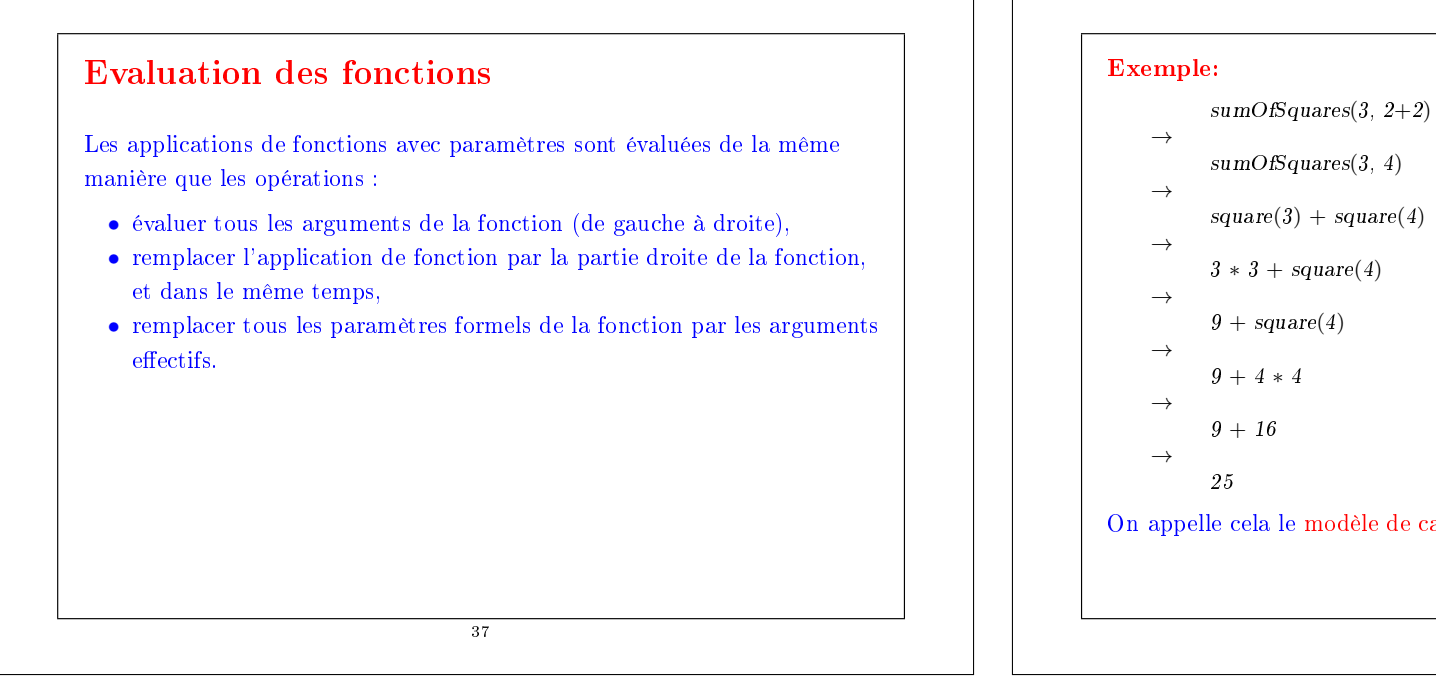

## $sumOfSquares(3, 4)$  $square(3) + square(4)$  $3 * 3 + square(4)$  $9 + square(4)$  $9 + 4 * 4$  $9 + 16$ 25 On appelle cela le modèle de calcul par substitution. 38

## Appel par valeur et appel par nom

L'interpréteur réduit les arguments des fonctions vers des valeurs avant de réécrire l'application de fonction.

On pourrait aussi, à la place, appliquer la fonction à des arguments non réduits.

#### Exemple:

```
sumOfSquares(3, 2+2)→
      square(3) + square(2+2)\rightarrow3 * 3 + square(2+2)\rightarrow9 + square(2+2)\rightarrow
```

$$
9 + (2+2) * (2+2)
$$

$$
\rightarrow
$$
 9 + 4 \* (2+2)

$$
\rightarrow
$$
 9 + 4 \* 4

$$
\rightarrow \hspace{1.5cm}
$$

- $9 + 16$  $\rightarrow$
- 25

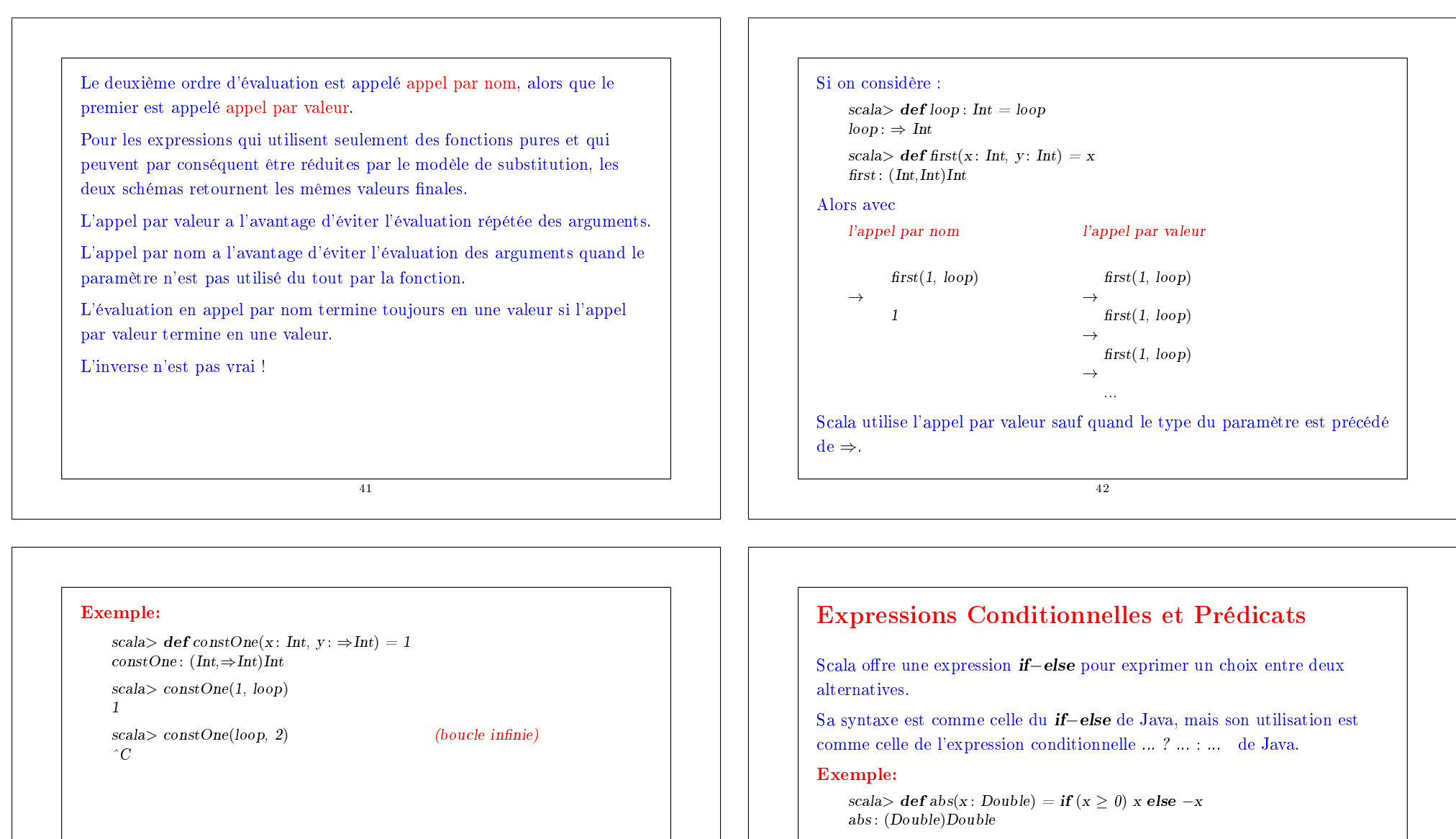

 $x > y$  est un prédicat de type Boolean.

Les expressions booléennes sont composées des constantes true et false, des opérateurs de comparaison, de la négation booléenne ! et des opérateurs booléens && et | |.

Exercice: Définir & & et || en termes de *if.* 

## Exemple : racines carrées par la méthode de Newton

#### Travail: Ecrire une fonction

def sqrt(x : Double): Double = ... // calcule la racine carrée de 'x'.

La manière la plus classique de calculer les racines carrées est par la méthode de Newton consistant en approximations successives :

• commencer avec une estimation initiale  $v$  (disons  $v = 1$ ).

• améliorer l'estimation en prenant la moyenne de  $y$  et  $x/y$ .

#### Exemple:  $sqrt(2)$

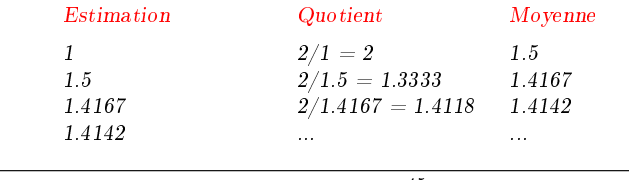

45

 $def \,improve(guess \colon Double, x \colon Double) =$  $(guess + x / guess) / 2$ 

 $def$  is $GoodEnough(guess: Double, x: Double) =$ abs(square(guess) – x) < 0.001

3. Définir la fonction sart.

 $\mathbf{def} \, \mathbf{sqrt}(x : \mathbf{Double}) = \mathbf{sqrt} \, \mathbf{let}(1.0, x)$ 

Exercice: Le test isGoodEnough n'est pas très précis pour les petits nombres et peut ne pas terminer pour les très grands. Pourquoi ?

Concevoir une version différente de *isGoodEnough* qui n'a pas ces problèmes.

Exercice: Donner la trace de l'exécution de l'expression sqrt(4).

### Implantation en Scala

1. Dénir une fonction qui itère d'une estimation vers un résultat :

 $defsqrtIter(guses: Double, x: Double): Double =$  $if (isGoodEnough(guess, x))$  guess else sartIter(improve(guess, x), x)

Remarquons que sqrtIter est récursive.

Les fonctions récursives doivent être pourvues d'un type de retour explicite en Scala.

Pour les fonctions non récursives le type de retour est optionnel: s'il est manquant, il est calculé à partir de la partie droite de la fonction.

2. Dénir une fonction pour améliorer l'estimation (improve) et un test de terminaison (isGoodEnough).

46

#### Fonctions imbriquées

La programmation fonctionnelle encourage la construction de nombreuses petites fonctions d'aide.

Les noms des fonctions telles que sqrtIter, improve et isGoodEnough n'ont d'intérêt que pour l'implantation de sqrt.

Normalement on ne voudrait pas que les utilisateurs de sqrt accèdent directement à ces fonctions.

On peut atteindre ce but (et éviter la pollution de l'espace de noms) en incluant les fonctions d'aide à l'intérieur même de la fonction appelante :

```
\det \operatorname{sqrt}(x : Double) = \{def sartIter(guess: Double, x; Double): Double =
          if (isGoodEnough(guess, x)) guess
          else sqrtIter(improve(guess, x), x)
       def \, import{improve}(guess: Double, x: Double) =(guess + x / guess) / 2def isGoodEnough(guess: Double, x: Double) =abs(square(guess) - x) < 0.001sqrt(1.0, x)}
Remarques:
  • { ... } délimite un bloc.
  \bullet La fin du bloc est une expression qui définit sa valeur.
  • Cette expression peut être précédée par des dénitions auxiliaires.
```
- Les dénitions à l'intérieur d'un bloc ne sont visibles que dans le bloc.
- Les dénitions à l'intérieur d'un bloc masquent les dénitions des blocs englobants.

```
49
```
#### Enoncés et blocs

- Les définitions et les expressions sont deux sortes d'énoncés.
- Un *bloc* est composé d'une ou plusieurs définitions, suivies par une expression.
- L'expression finale définit le résultat du bloc.
- Les blocs sont eux-mêmes des expressions, ils peuvent apparaître partout où une expression le pourrait.
- Chaque définition dans un bloc doit être suivie d'un point virgule, sauf si la dénition se termine par une accolade } et est suivie d'une nouvelle ligne.
- Exemple:<br> $def f = (...)$ 
	- $\operatorname{def} \varrho = ...$  $\hat{\ }$  error:  $\langle \cdot \rangle$  expected.  $\angle$  // OK.

 $def f = \{ ... \}$ <br>def  $g = ...$ 

50

#### Portée lexicale

Les noms définis dans les blocs englobants sont aussi visibles dans les blocs internes, pourvu qu'ils n'y soient pas masqués.

Par conséquent, on peut simplifier notre exemple sqrt en omettant de passer x aux fonctions internes.

#### $\mathbf{def} \, \mathbf{sqrt}(x : Double) = \{$  $def$  sartIter(guess: Double): Double =

if (isGoodEnough(guess)) guess else sqrtIter(improve(guess))

```
def \, improve(guess: Double) =(guess + x / guess) / 2
```

```
def isGoodEnough(guess: Double) =abs(square(guess) – x) < 0.001
```

```
sortIter(1.0)
```
}